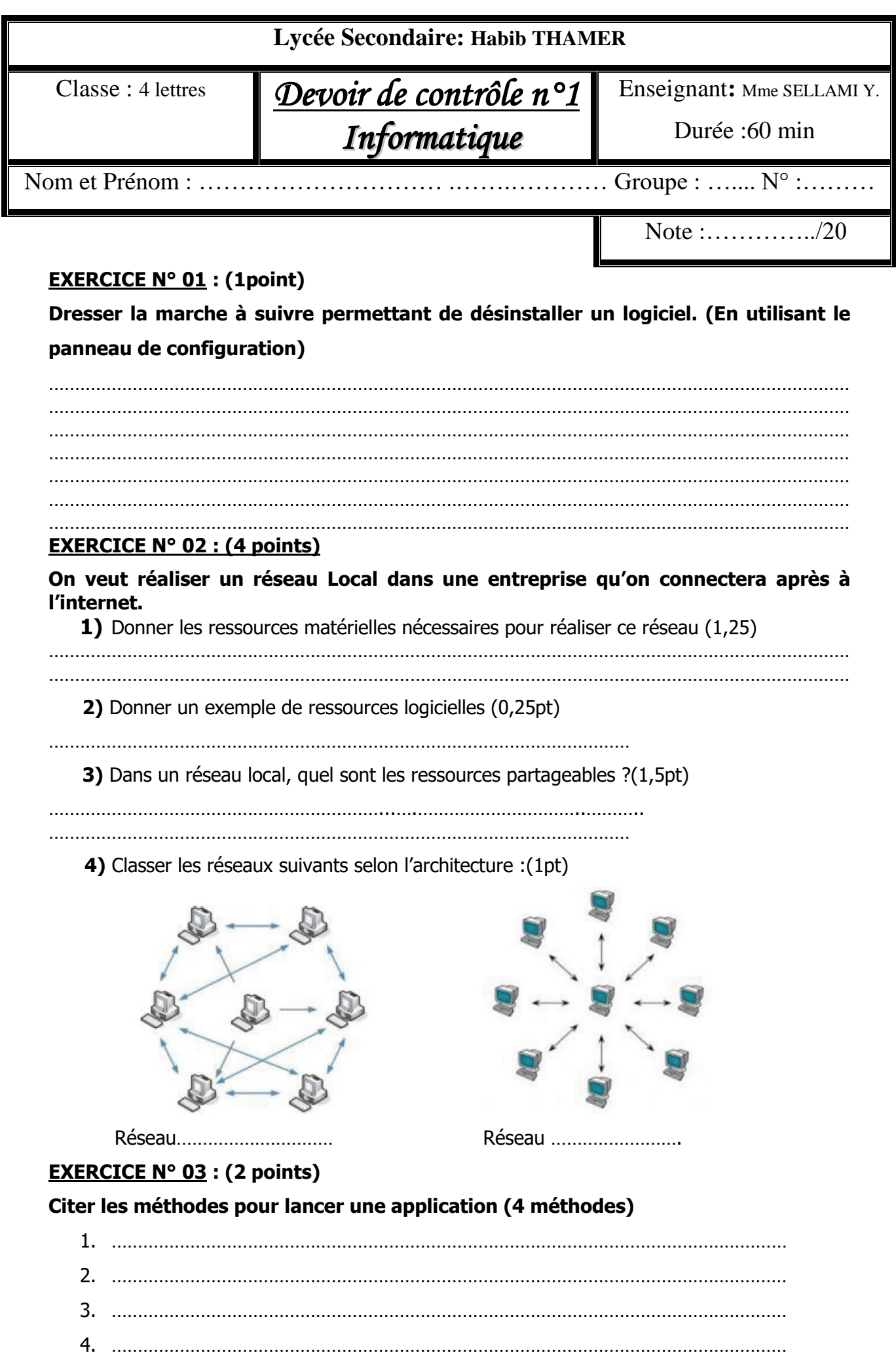

## **EXERCICE N° 04 : (3,5 points)**

## **Compléter le tableau suivant :**

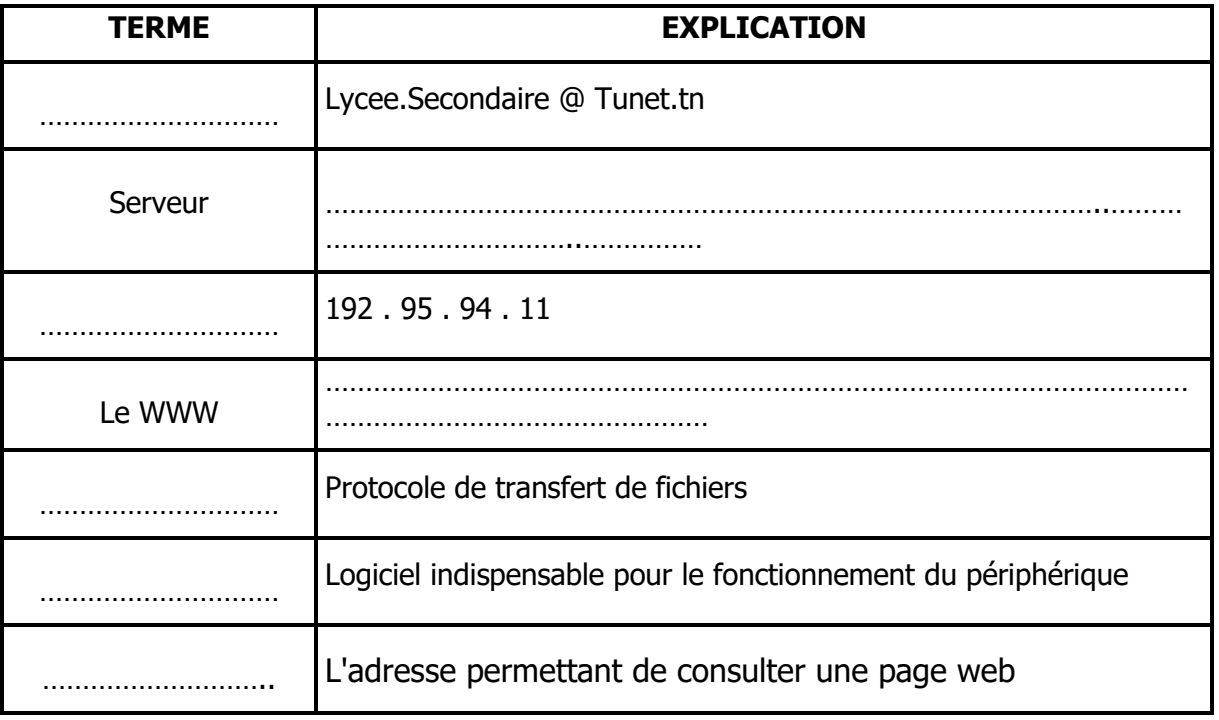

# **EXERCICE N° 05 : (1,5 points)**

## **Définir les mots suivants :**

TCP :………………………………………………………………………………………………

IP :……………………………………………………………………………………………………

Page Web :………………………………………………………………………………………………

## **EXERCICE N° 06 : (2 points)**

**Relier par une flèche le terme à sa définition (explication).** 

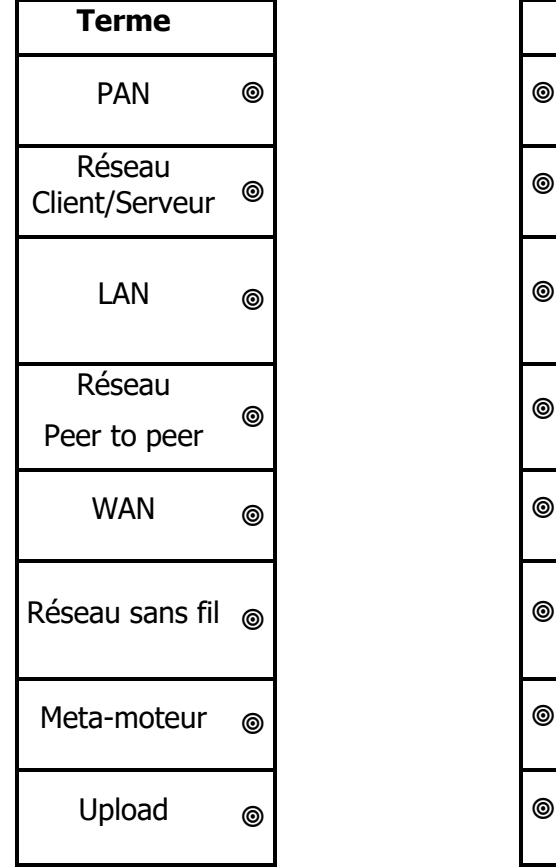

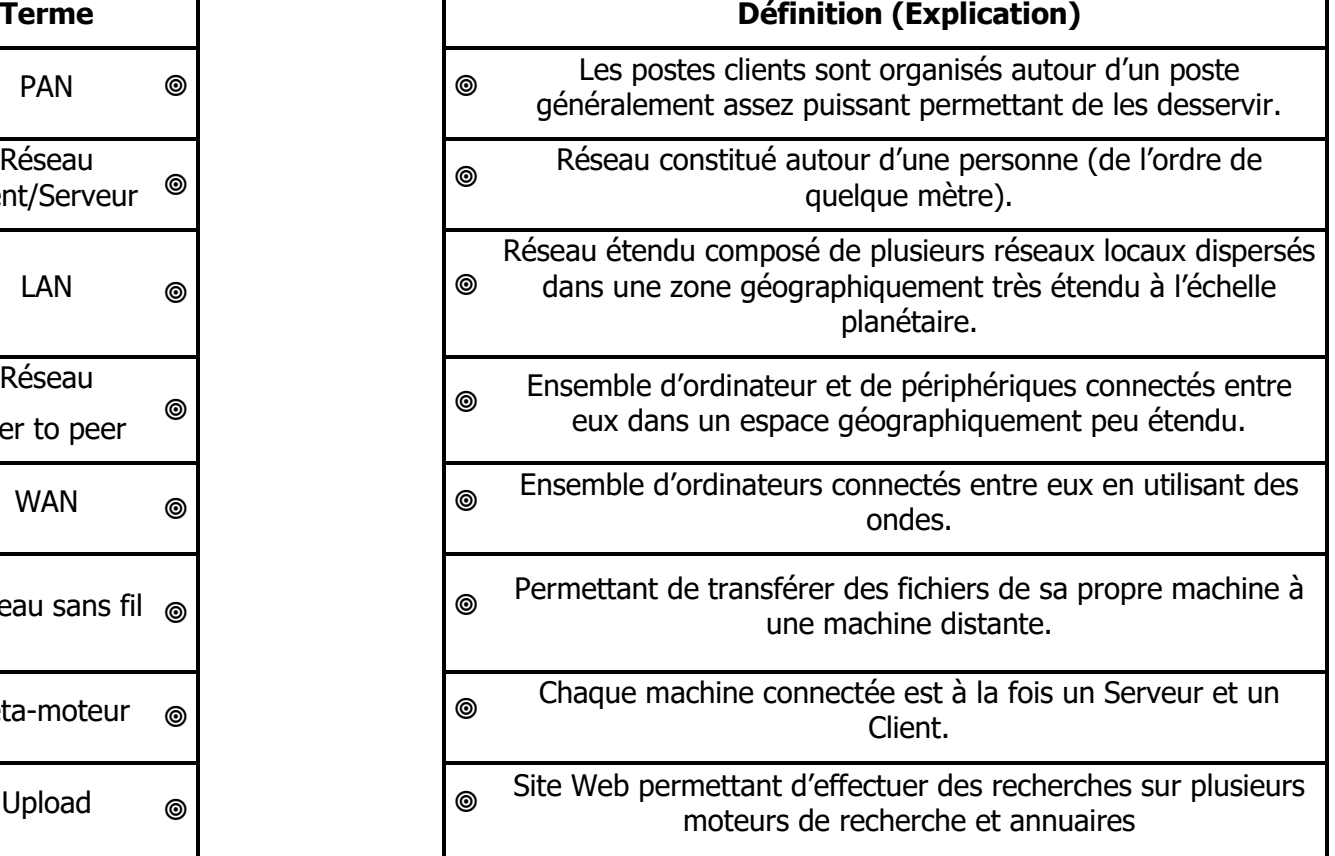

#### **EXERCICE N°07 (3 pts)**

## **Pour chacune des propositions suivantes, répondre dans la case correspondante par la lettre (V) si elle est juste et par la lettre (F) si elle est fausse**

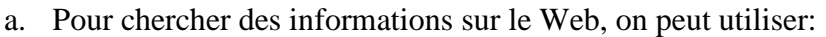

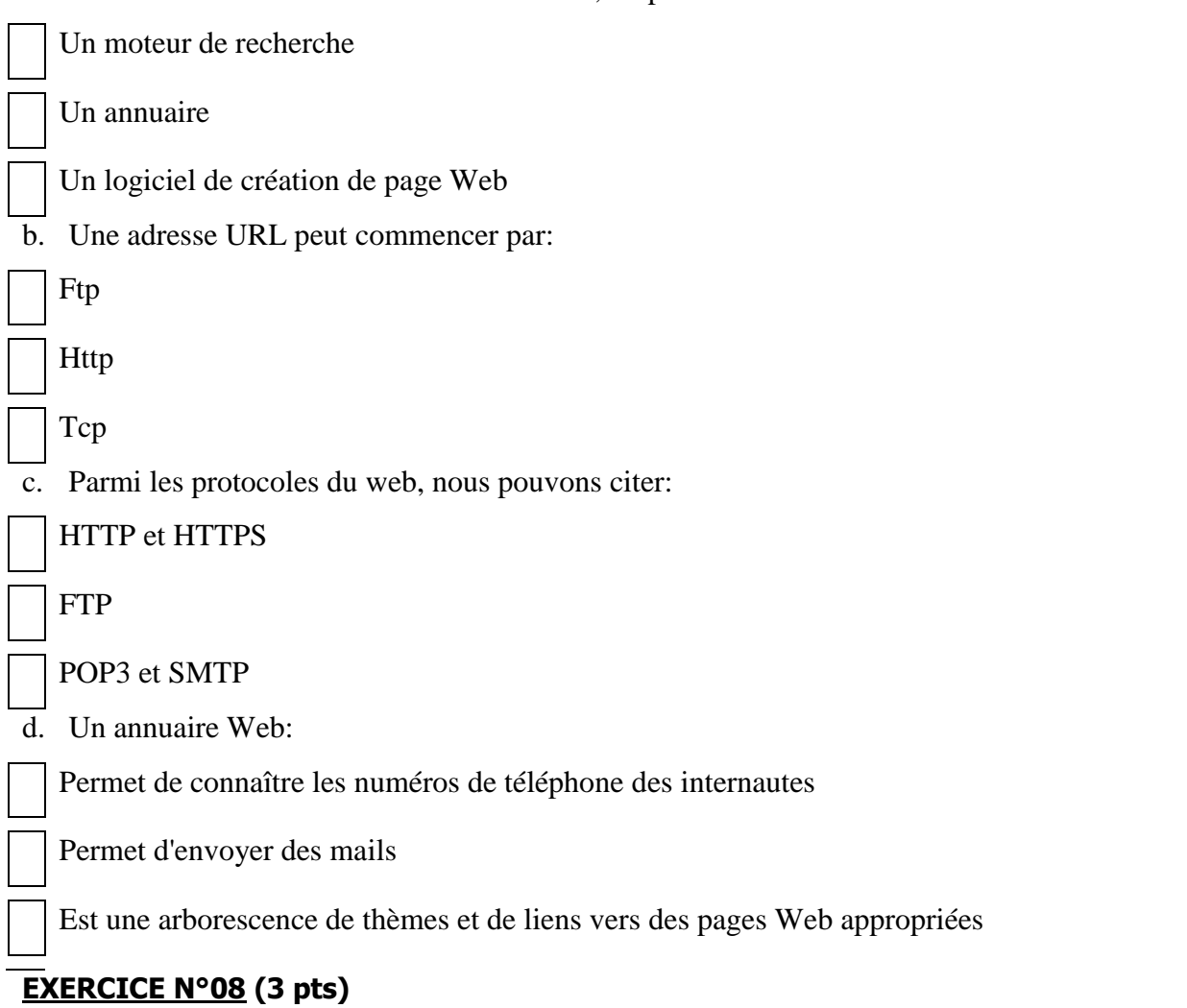

#### **Remplir le tableau suivant par les critères de recherches convenables :**

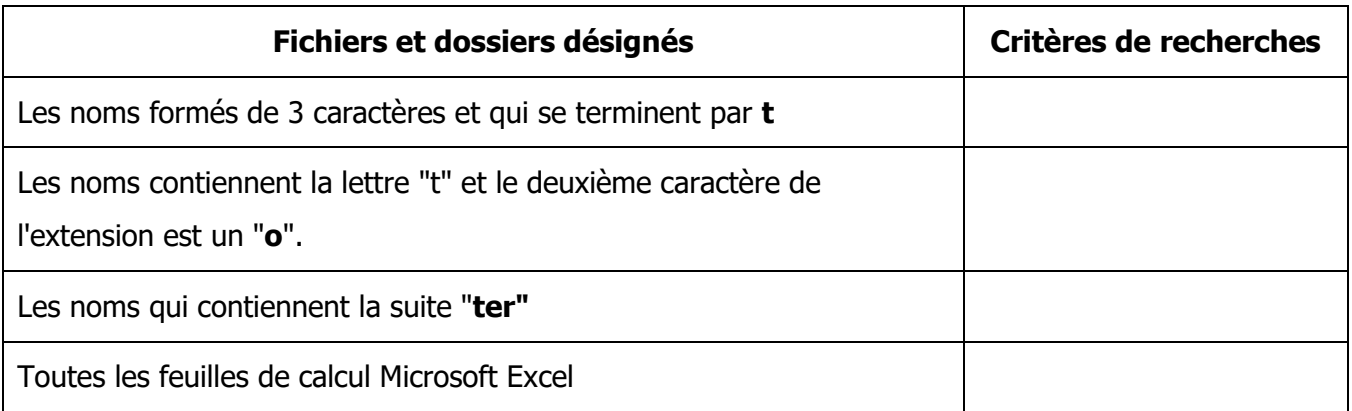